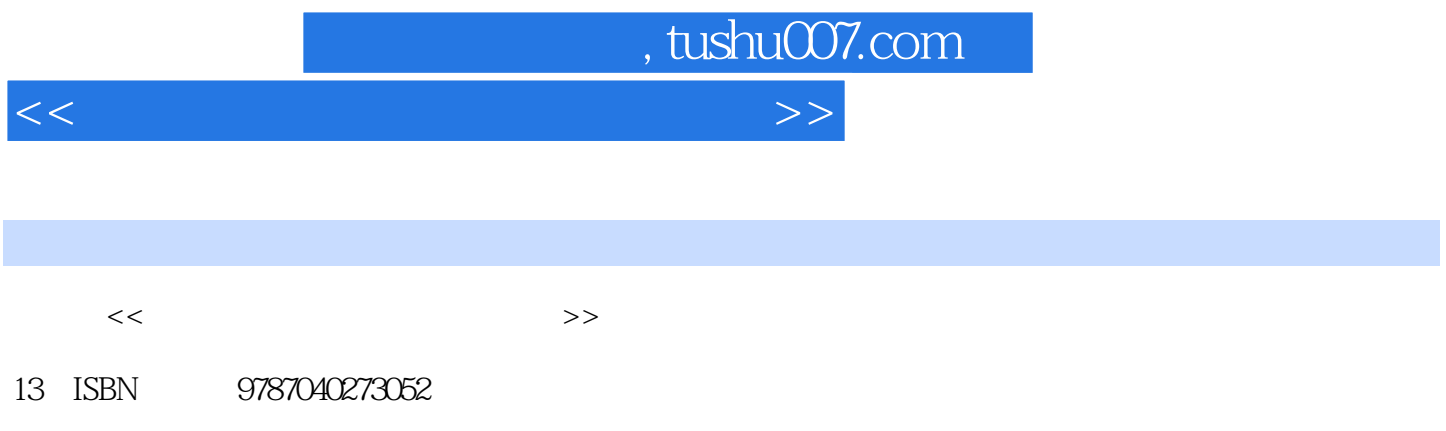

10 ISBN 7040273055

出版时间:2009-8

页数:255

PDF

更多资源请访问:http://www.tushu007.com

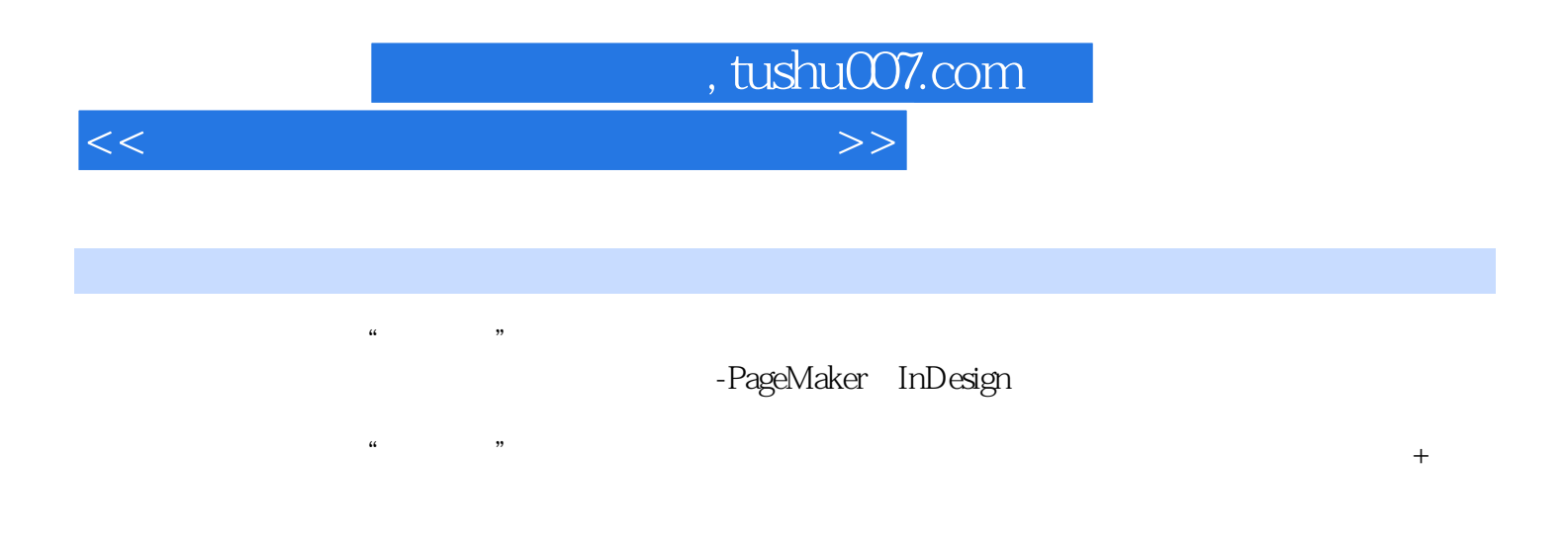

 $\frac{4}{\pi}$  +  $\frac{4}{\pi}$ 

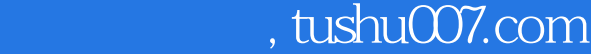

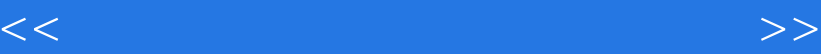

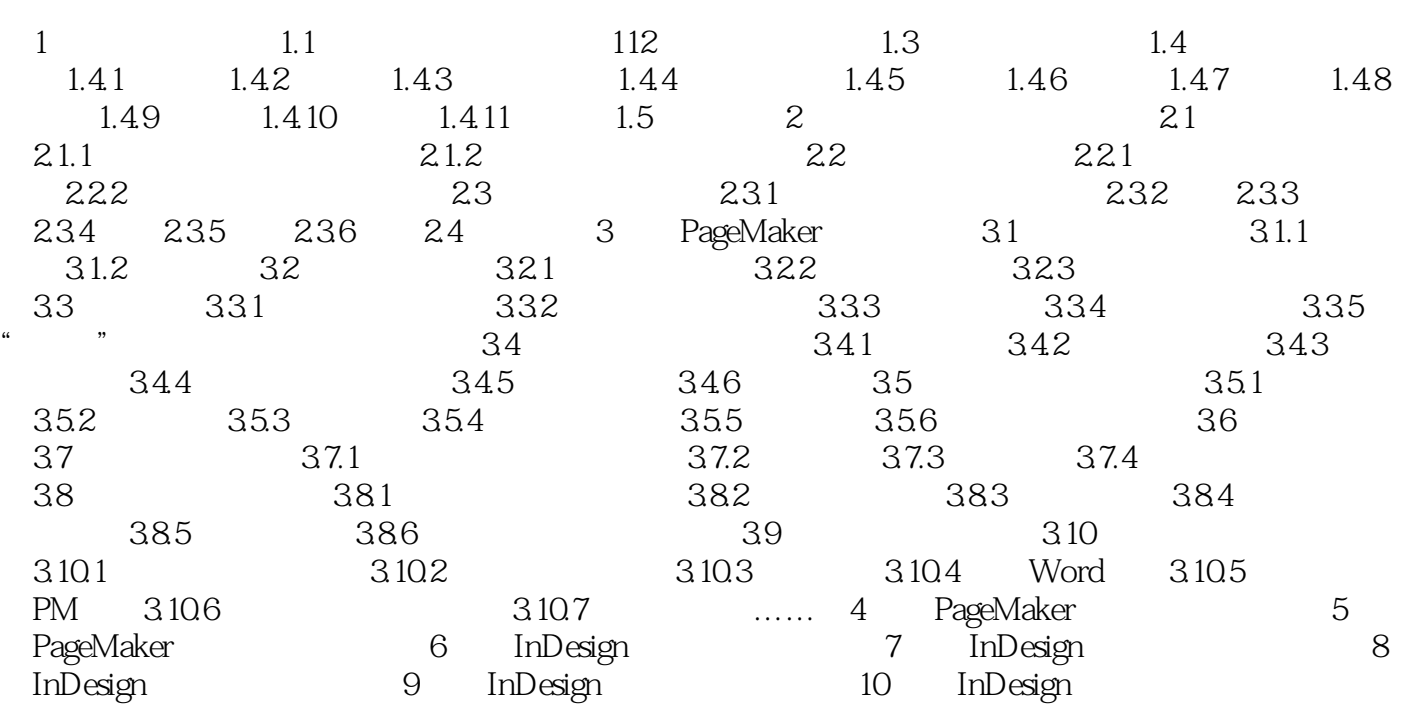

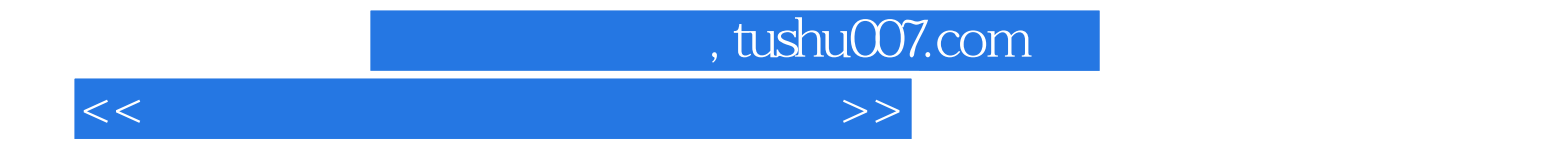

本站所提供下载的PDF图书仅提供预览和简介,请支持正版图书。

更多资源请访问:http://www.tushu007.com